# **Wikiprint Book**

**Title: Trac Ticket Batch Modification**

**Subject: Tibisay Publicaciones - TracBatchModify**

**Version: 1**

**Date: 17/05/24 06:34:38**

### **Table of Contents**

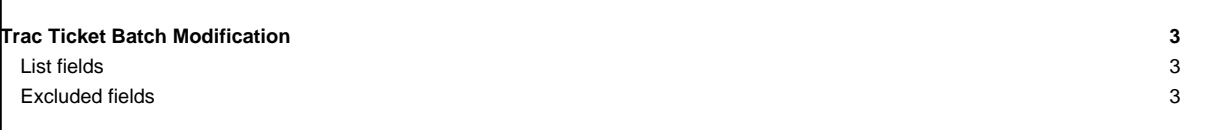

## **Trac Ticket Batch Modification**

From [custom query](https://tibisay.cenditel.gob.ve/publicaciones/wiki/TracQuery) results Trac provides support for modifying a batch of tickets in one request.

To perform a batch modification select the tickets you wish to modify and set the new field values using the section underneath the query results.

### **List fields**

The Keywords and Cc fields are treated as lists, where list items can be added and/or removed in addition of replacing the entire list value. All list field controls accept multiple items (i.e. multiple keywords or cc addresses).

#### **Excluded fields**

Multi-line text fields are not supported, because no valid use-case has been presented for syncing them across several tickets. That restriction applies to the Description field as well as to any [custom field](https://tibisay.cenditel.gob.ve/publicaciones/wiki/TracTicketsCustomFields#AvailableFieldTypesandOptions) of type 'textarea'. However in conjunction with more suitable actions like 'prepend', 'append' or search & replace ([th:#2415](http://trac-hacks.org/ticket/2415)) this could change in future Trac versions.